## Meet Your Computer

## Objectives

At the end of this session, you will able to:

- Describe what a computer is
- Devices that comprise a Computer System.
  - Input Devices
  - Output Devices
  - Memory Devices
- Benefits and Limitations of Computers
- Different Types of Computer Systems
- Program and Software

## What is Computer

- Computer is an electronic device, it can performs arithmetic, logical operations and it can store large amount of data.
- It is indispensable in every walk of life in this era of Information Technology.
- It is used to:
  - Perform calculations
  - Create various type of Documents
  - Maintain Database
  - Analyze Data
  - Create and transfer information
  - Plan and design in various applications
  - Banking and other online services

# Benefits and Limitations of Computers

## Benefits of Computers

#### High Speed

- Ability to perform tasks at a greater speed than human beings.
- Perform complex calculations in seconds.

#### Accuracy

- Perform tasks with accuracy.
- Input given to the computer determines the output received.

## Benefits of Computers

### Storage

- Can store large amounts of information.
- Retrieve information whenever required.

#### Automation

o Can be instructed to perform tasks automatically.

#### Diligence

- Can perform the same task repeatedly, without getting tired.
- Can do the same job with the same accuracy for longer hours.

# Benefits of Computers

## Versatility

 Can be used to perform simple as well as complex tasks.

#### Cost effective

 Reduce the amount of paperwork and human effort, thereby reducing costs.

## Limitations of Computers

- Computers cannot work independently.
- No Decision making power.
- They need clear and complete instructions to perform a task accurately.

## The Personal Computer

## The Personal Computer

- Referred to as a PC
- Designed to be used by one individual at a time.
- Used for applications, such as accounting, statistical analysis and graphic design.
- Not suited for complex applications that require large storage capacities involve complex mathematical calculations.

## The Personal Computer

Personal computers can be classified into

- Stationary computers:
- Include desktop and tower computers.
- Portable computers:
- Include laptops, handheld computers and Tablet PCs.

### Desktops and Towers

- Desktops Can be placed on top of desks or tables.
- Towers The system unit can be placed under the desk.
- All stationary computers are referred to as desktops.

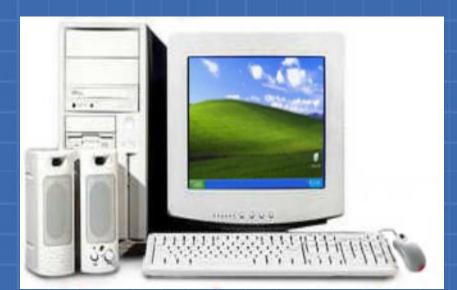

## Laptops and Notebooks

- Small portable computers
- Modern laptops are often called notebook computers
- Can operate on batteries
- IBM, Apple, Compaq, Dell, Toshiba and Hewlett-Packard are well known manufacturers

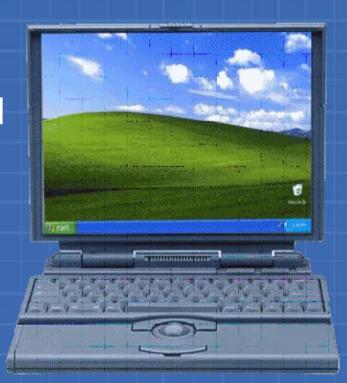

# Tablet PCs

- A type of notebook computer.
- Has a Liquid Crystal Display (LCD) screen.
- Allows the user to take notes on the screen by using a special pen.
- User's handwritten content can be edited and shared by using e-mail.

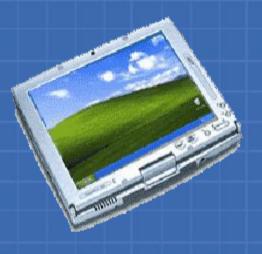

# Handheld Computers

- Small portable computers
   designed to fit in your pocket
- Designed to facilitate everyday functions,
  - Using a calendar
  - Maintaining an address book
  - Used to maintain notes, task lists and details of appointments

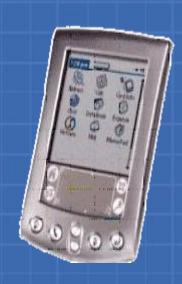

## Hardware Components of Computer

#### Devices that comprise a computer are as follow

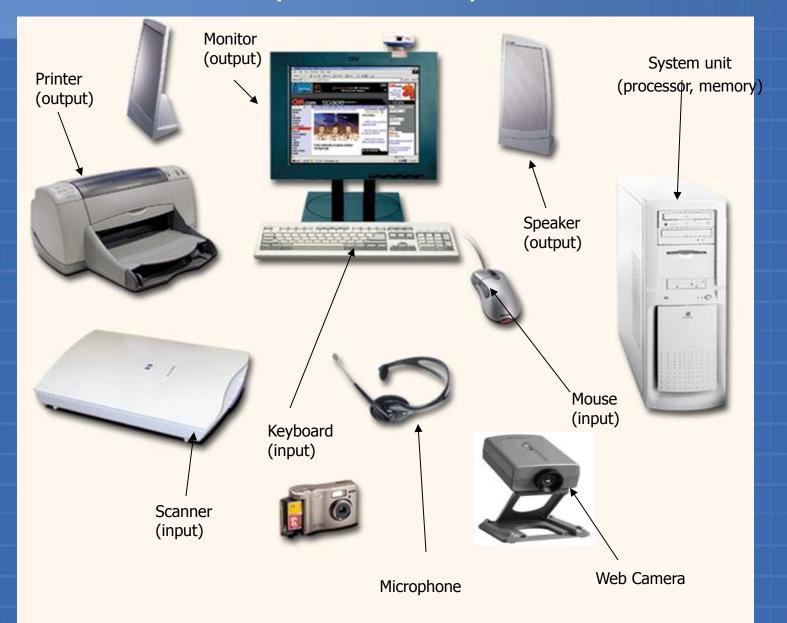

# IPO

Input
Process
Output

## Input Devices

#### Important input devices are

- Mouse
- Keyboard
- Scanner
- Microphone
- Web camera

## Mouse

- Used to point to and select options displayed on the screen
- May have two or three buttons
- Left button is the most frequently used button
- Optical mouse is a pointing device that detects movement by sensing changes in reflected light

## Keyboard

There are different types of keys on the keyboard:

- Alphanumeric keys
- They include letters and numbers
- Punctuation keys
- They are the colon (:), the semicolon (;), the question mark (?), single quotes (') and double quotes (")
- Special keys
- They are Arrow keys, Control keys and Function keys
   (F1 to F12)

## Keyboard

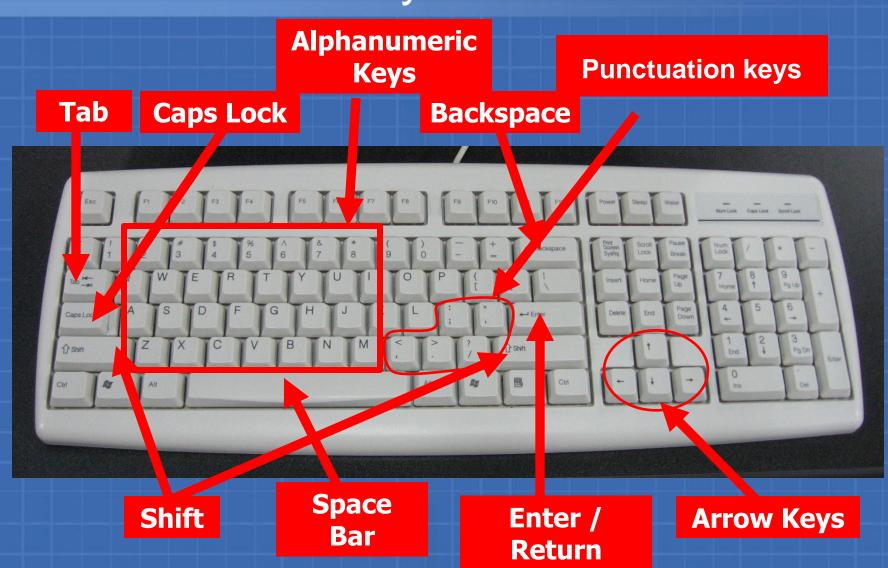

## Keyboard

- Function keys
  - They are special keys that are used to perform specific functions
  - They are labeled as F1, F2, F3 and so on till F12
  - The F1 key in software applications is used to provide help on the software

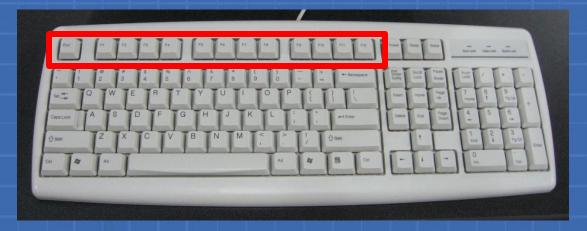

## Keyboard (Contd..)

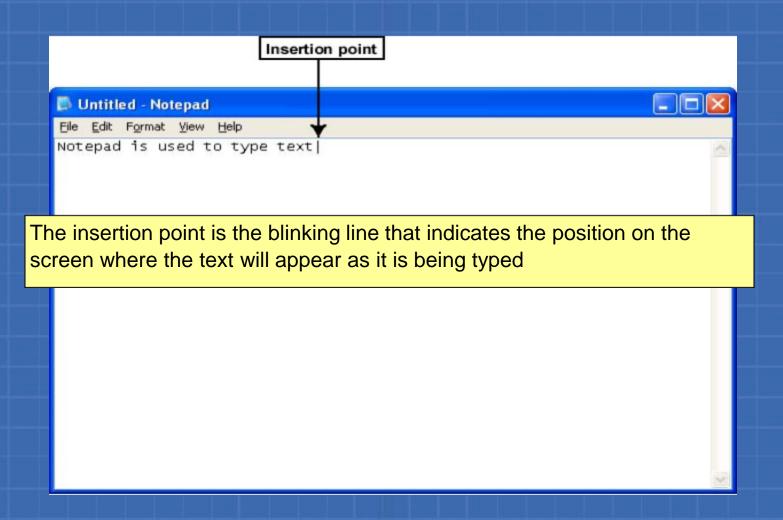

#### Scanner

Used to make an exact copy of a picture or a photograph

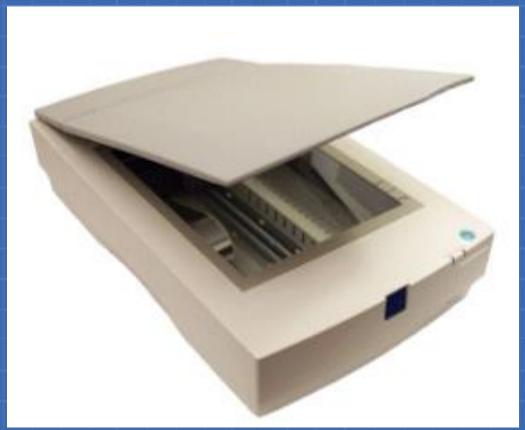

## Microphone

- Is a device used to record sound
- Converts sound waves into audio signals

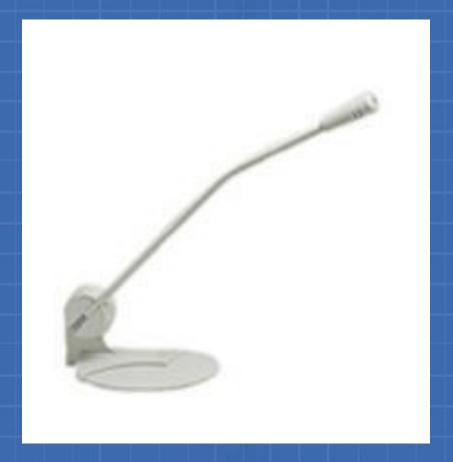

#### Web Camera

 A device that captures images and records in the computer

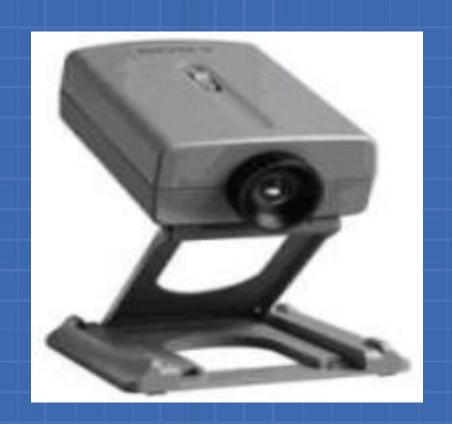

## Output Devices

## Output Devices

- Device that is capable of representing information from a computer is called an output device
- There are three important output devices connected to the system unit:
  - Monitor
  - Printer
  - Speakers

#### **Monitor**

- Resembles a television screen
- Also called the Visual Display Unit (VDU)
- Used to display information from the computer
- Displays text and graphics
- Has a power button to turn it on or off

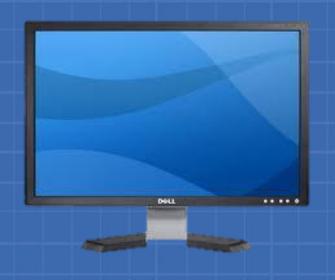

## Projector

 An LCD projector is a type of video projector for displaying video, images or computer data on a screen or other flat surface

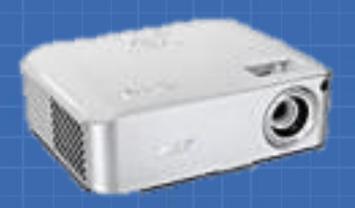

#### Printer

- Used to transfer data from a computer onto paper
- Colour printers as well as grey scale printers available in the market
- Different types of printers are dot matrix printers, inkjet printers(4-8 pages per min) and laser printers(4-20 pages per min)

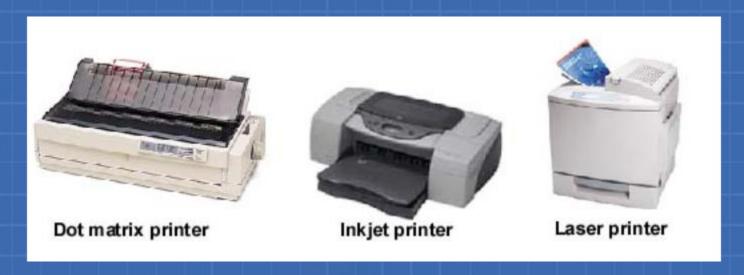

## Speakers

Used to play sound

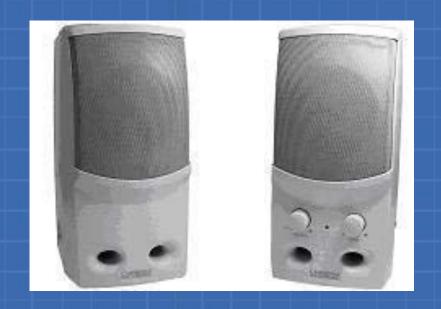

## Processor on Motherboard

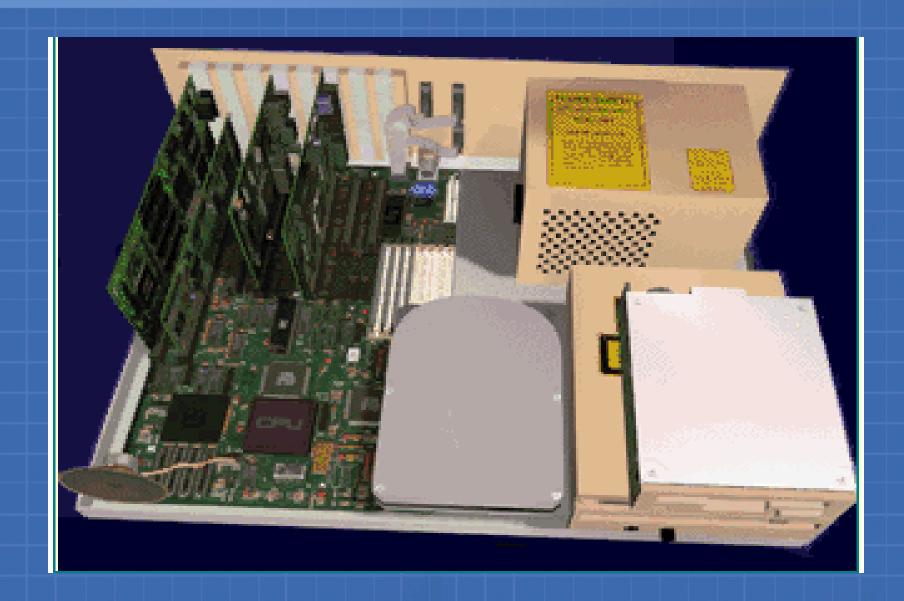

# Storage

- Computer Storage
  - Refers to the data stored in an electromagnetic form to be used by the processor
- Storage Capacity
  - Is the number of characters that can be stored on a computer

## Storage (Contd..)

#### Computer

- Stores a variety of data and information in its memory
- Stores numbers (0-9), letters (A-Z) andsymbols and other characters (#, {}, ', ~, ^)
- Uses the binary system to represent these characters

## Storage (Contd..)

- The 0s and 1s in the binary system are known as bits (binary digits)
- A bit is the smallest unit of measurement of storage capacity
- A set of eight bits is called a byte
- Kilobytes, megabytes, gigabytes and terabytes
  are higher units for measuring the storage
  capacity of a computer

## Storage (Contd..)

8 bits = 1 byte

1024 bytes = 1 kilobyte (KB)

1024 KB = 1 megabyte (MB)

1024 MB = 1 gigabyte (GB)

1024 GB = 1 terabyte (TB)

## **Internal** Storage Devices

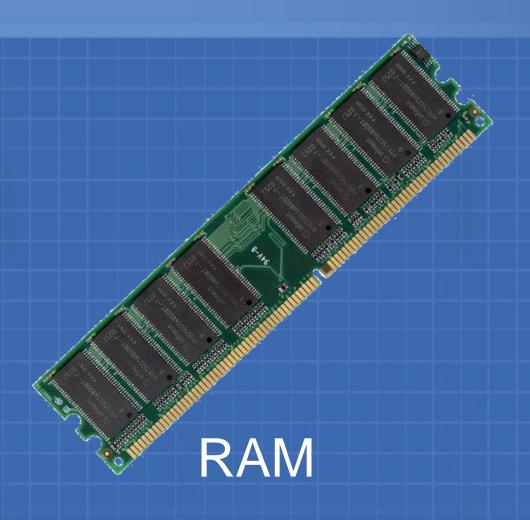

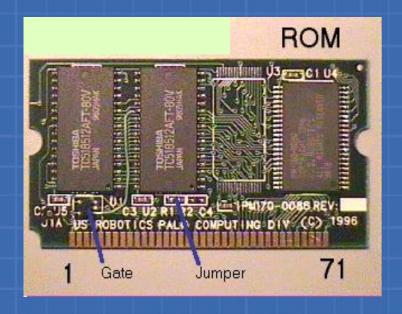

ROM

## **External** Storage Devices

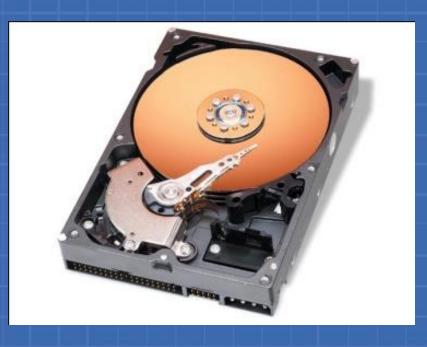

Hard Disk Drive

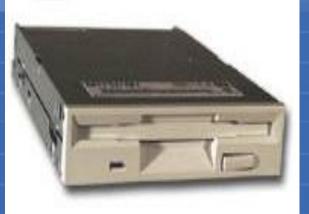

Floppy Disk Drive

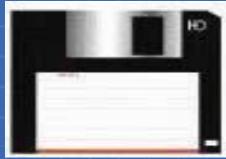

Floppy

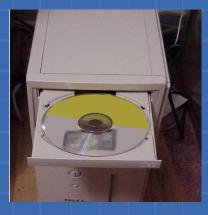

**CD** Drive

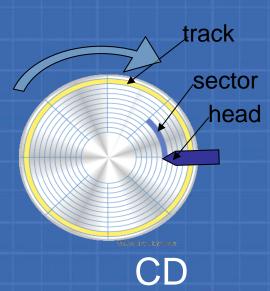

## Computer Software

- Computer software is the key to productive use of computers.
- Software can be categorized into two types:
- 1. Operating system software
  - Ex: Windows, Linux
- 2. Application software.
  - MS Word

## Operating System Software

Operating system software tells the computer how to perform the functions of loading, storing and executing an application and how to transfer data.

**Application Software:** 

Application Software consists of programs that to produce information. And it is used to perform a specific task